## 70-513 New Released Exam Questions from Braindump2go 100% Same With Real Microsoft 70-513 Exam (1-10)

MICROSOFT NEWS: 70-513 Exam Questions has been Updated Today! Get Latest 70-513 VCE and 70-513 PDF Instantly! Welcome to Download the Newest Braindump2go 70-513 VCE&70-513 PDF Dumps:

http://www.braindump2go.com/70-513.html (341 Q&As) Real Latest 70-513 Exam Questions Updated By Official Microsoft Exam Center! Braindump2go Offers 70-513 Dumps sample questions for free download now! You also can visit our website, download our premium Microsoft 70-513 Exam Real Answers, 100% Exam Pass Guaranteed! Exam Code: 70-513Exam Name: TS: Windows Communication Foundation Development with Microsoft .NET Framework 4Certification Provider: MicrosoftCorresponding Certifications: MCPD, MCPD: Web Developer 4, MCPD: Windows Developer 4, MCTS, MCTS: Microsoft .NET Framework 4, Service Communication Applications70-513 Dumps PDF,70-513 eBook,70-513 VCE,70-513 PDF,70-513 Latest Dumps,70-513 Certification,70-513 Training Kit PDF,70-513 Braindump,70-513 Exam Dumps,70-513 Exam Book,70-513 Exam PDF,70-513 Exam PDF,70-513 Exam Book,70-513 Exam Preparation,70-513 Dumps VCE,70-513 Practice Test,70-513 Practice Exam,70-513 Preparation Book

Microsoft

Q&As
Updated: Nov 1
\$129.99 \$

O CHECK

Part 1 - C#QUESTION 1You have an existing Windows Communication Foundation (WCF) service. You need to ensure that other services are notified when the service is started. What should you do? A. Add the following standard endpoint to the service. <endpoint name="udpAnnouncementEndpoint" kind="udpDiscoveryEndpoint" />B. Add the following standard endpoint to the service. <endpoint name="udpDiscoveryEndpoint" kind="udpAnnouncementEndpoint" />C. Add a service behavior with the following element. <serviceDiscovery> <announcementEndpoints></serviceDiscovery> D. Add a service behavior with the following element. <serviceDiscovery> <announcementEndpoints> </serviceDiscovery> Answer: D QUESTION 2You are developing a Windows Communication Foundation (WCF) service named CalculatorService, which implements the ICalculatorService contract. The service is configured to be discoverable through UDP. CalculatorService contains multiple endpoints. One of the endpoints is configured with the following behavior.

You need to log all the endpoint metadata information that is added by the service host. Which code segment should you use?

Option AB. Option BC. Option CD. Option D Answer: A QUESTION 3You develop a Windows Communication Foundation (WCF) service. You enable all performance counters and run multiple calls to the service. The service must isolate session data for each user. You need to monitor the instancing behavior used in the service. Which performance counter should you monitor? A. ServiceModelService 4.0.0.0CallsB. ServiceModelService 4.0.0.0InstancesC. ASP.NET State ServiceState Server Sessions ActiveD. ASP.NET State ServiceState Server Sessions Total Answer: B QUESTION 4You develop a Windows Communication Foundation (WCF) service. You name the service MovieService in the Movie namespace. The service is hosted in Microsoft Internet Information Services (IIS). You copy the assembly containing the service to the bin folder in the virtual directory path. You need to set up the URI that is mapped to the service. What should you do? A. Add the following code segment to the web.config file. <serviceHostingEnvironment><serviceActivations><add relativeAddress="./Movie" service="Movie.MovieService" /></serviceActivations></serviceHostingEnvironment>B. Add a Movie.svc file in the root of the virtual path with the following line.<% @ServiceHost language="C#" Service="MovieService">C. Add the following code segment to the web.config file. <serviceHostingEnvironment><serviceActivations><add relativeAddress="./Movie.svc" service="Movie.MovieService" /></serviceActivations> </serviceHostingEnvirornnent>D. Add a Movie.svc file in the root of the virtual path with the following line. <% @ServiceHost language="C#" Service="MovieService.svc" %> Answer: B QUESTION 5 You are creating a Window's Communication Foundation (WCF) service application. The application needs to service many clients and requests simultaneously. The application also needs to ensure subsequent individual client requests provide a stateful conversation. You need to configure the service to support these requirements. Which attribute should you add to the class that is implementing the service? A. [ServiceBehavior(InstanceContextMode = InstanceContextMode.PerSession, ConcurrencyMode = ConcurrencyMode.Single)]B. [ServiceBehavior(InstanceContextMode = InstanceContextMode.PerCall, ConcurrencyMode = ConcurrencyMode.Reentrant)]C. [ServiceBehavior(InstanceContextMode = InstanceContextMode.PerSession, ConcurrencyMode = ConcurrencyMode.Multiple)]D. [ServiceBehavior(InstanceContextMode = InstanceContextMode.PerCall, ConcurrencyMode = ConcurrencyMode.Multiple)] Answer: C QUESTION 6You are configuring services to be discoverable. The services must be discoverable without relying on a central server. Client applications that consume the services are on a network segment that is separate from the network segment that the services are located on. A firewall blocks all TCP ports between the two network segments, but allows other protocols to pass through. You need to ensure that the client applications can discover the services. What should you do? A. Use ad-hoc discovery mode over HTTP. B. Use ad-hoc discovery mode over UDP. C. Use managed discovery mode over HTTP. D. Use managed discovery mode over UDP. Answer: BExplanation: Managed discovery modes are incorrect, they require central server for discovery. By default the .NET Framework contains support for Ad-Hoc discovery over the UDP protocol QUESTION 7Drag and Drop QuestionYou have a client application that uses an existing Windows Communication Foundation (WCF) service. The client application contains a defined EndpointAddress object named endpointAddress. A class named ServiceClient is generated by using the Svcutil tool to invoke the WCF service. Instances of the ServiceClient class are

created as follows:ServiceClient client = new ServiceClient(CreateBinding(), endpointAddress);The client application must meet the following requirements:- Optimize message-level security when transporting both text files and large files. - Provide transport-level security by using the HTTPS protocol. You need to create the code for the CreateBinding() method. Which four code segments should you use in sequence? (To answer, move the appropriate four code segments from the list of code segments to the answer area

HetikanedFipeRinding binding \*

Bev NetkanedFipeRinding \*

Security \* (Note \*

HetikanedFipeRinding \*

Security \* (Note \*

BritanedFipeRinding binding \* new WiltepBinding \*

Security \* (Note \*

Security \* (Note \*

Security \* (Note \*

Security \* (Note \*

Security \* (Note \*

Security \* (Note \*

Security \* (Note \*

Security \* (Note \*

Security \* (Note \*

Security \* (Note \*

Security \* (Note \*

Security \* (Note \*

Security \* (Note \*

Security \* (Note \*

Security \* (Note \*

Security \* (Note \*

Security \* (Note \*

Security \* (Note \*

Security \* (Note \*

Security \* (Note \*

Security \* (Note \*

Security \* (Note \*

Security \* (Note \*

Security \* (Note \*

Security \* (Note \*

Security \* (Note \*

Security \* (Note \*

Security \* (Note \*

Security \* (Note \*

Security \* (Note \*

Security \* (Note \*

Security \* (Note \*

Security \* (Note \*

Security \* (Note \*

Security \* (Note \*

Security \* (Note \*

Security \* (Note \*

Security \* (Note \*

Security \* (Note \*

Security \* (Note \*

Security \* (Note \*

Security \* (Note \*

Security \* (Note \*

Security \* (Note \*

Security \* (Note \*

Security \* (Note \*

Security \* (Note \*

Security \* (Note \*

Security \* (Note \*

Security \* (Note \*

Security \* (Note \*

Security \* (Note \*

Security \* (Note \*

Security \* (Note \*

Security \* (Note \*

Security \* (Note \*

Security \* (Note \*

Security \* (Note \*

Security \* (Note \*

Security \* (Note \*

Security \* (Note \*

Security \* (Note \*

Security \* (Note \*

Security \* (Note \*

Security \* (Note \*

Security \* (Note \*

Security \* (Note \*

Security \* (Note \*

Security \* (Note \*

Security \* (Note \*

Security \* (Note \*

Security \* (Note \*

Security \* (Note \*

Security \* (Note \*

Security \* (Note \*

Security \* (Note \*

Security \* (Note \*

Security \* (Note \*

Security \* (Note \*

Security \* (Note \*

Security \* (Note \*

Security \* (Note \*

Security \* (Note \*

Security \* (Note \*

Security \* (Note \*

Security \* (Note \*

Security \* (Note \*

Security \* (Note \*

Security \* (Note \*

Security \* (Note \*

Security \* (Note \*

Security \* (Note \*

Security \* (Note \*

Security \* (

## Answer:

and arrange them in the correct order.)

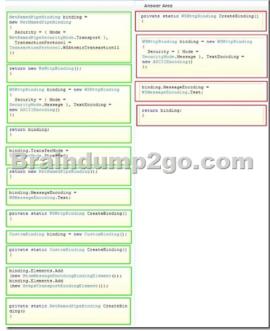

QUESTION 8You develop a Windows Communication Foundation (WCF) service. It is used exclusively as an intranet application and is currently unsecured. You need to ensure that the service meets the following requirements:- The service now must be exposed as an Internet application. - The service must be secured at the transport level.- Impersonation and delegation cannot be enabled. What should you use? A. wsHttpBinding and HTTPSB. basicHttpBinding and KerberosC. basicHttpBinding and HTTPD. wsHttpBinding and Kerberos Answer: A QUESTION 9You are developing a Windows Communication Foundation (WCF) service. You enable logging in the configuration file. The opening tag is defined as follows.

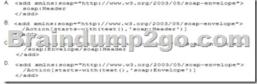

A. Option AB. Option BC. Option CD. Option D Answer: C QUESTION 10You are developing a Windows Service. The Windows Service will host a Windows Communication Foundation (WCF) service. The Windows Service class will inherit from ServiceBase. You need to ensure that the WCF service starts when the Windows Service is restarted. What should you do in the Windows Service class? A. Create a public method named Main. Create a new ServiceHost in the Main method. Override the OnShutdown method and close the ServiceHost. B. Override the OnStart method and create and open a new ServiceHost. Override the OnShutdown method and close the ServiceHost. C. Override the OnPowerEvent method and open a new ServiceHost. Override the OnShutdown method and close the ServiceHost. D. Override the OnContinue method and open a new ServiceHost. Override the OnStop method and close the ServiceHost. Answer: B 100% 70-513 Complete Success & Money Back Guarantee! By utilizing Braindump2go high quality Microsoft 70-513 Exam Dumps Products, You can surely pass 70-513 certification 100%!

Braindump2go also offers 100% money back guarantee to individuals in case they fail to pass Microsoft 70-513 in one attempt.

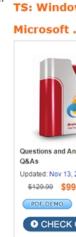

FREE DOWNLOAD: NEW UPDATED 70-513 PDF Dumps & 70-513 VCE Dumps from Braindump2go: http://www.braindump2go.com/70-513.html (341 Q&A)